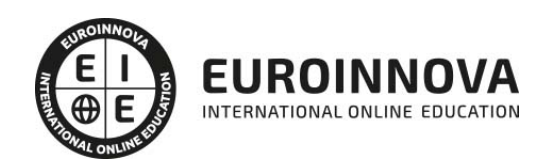

Postgrado en Programación, Desarrollo de Aplicaciones JAVA y Programación de Aplicaciones Android + Doble Titulación Universitaria

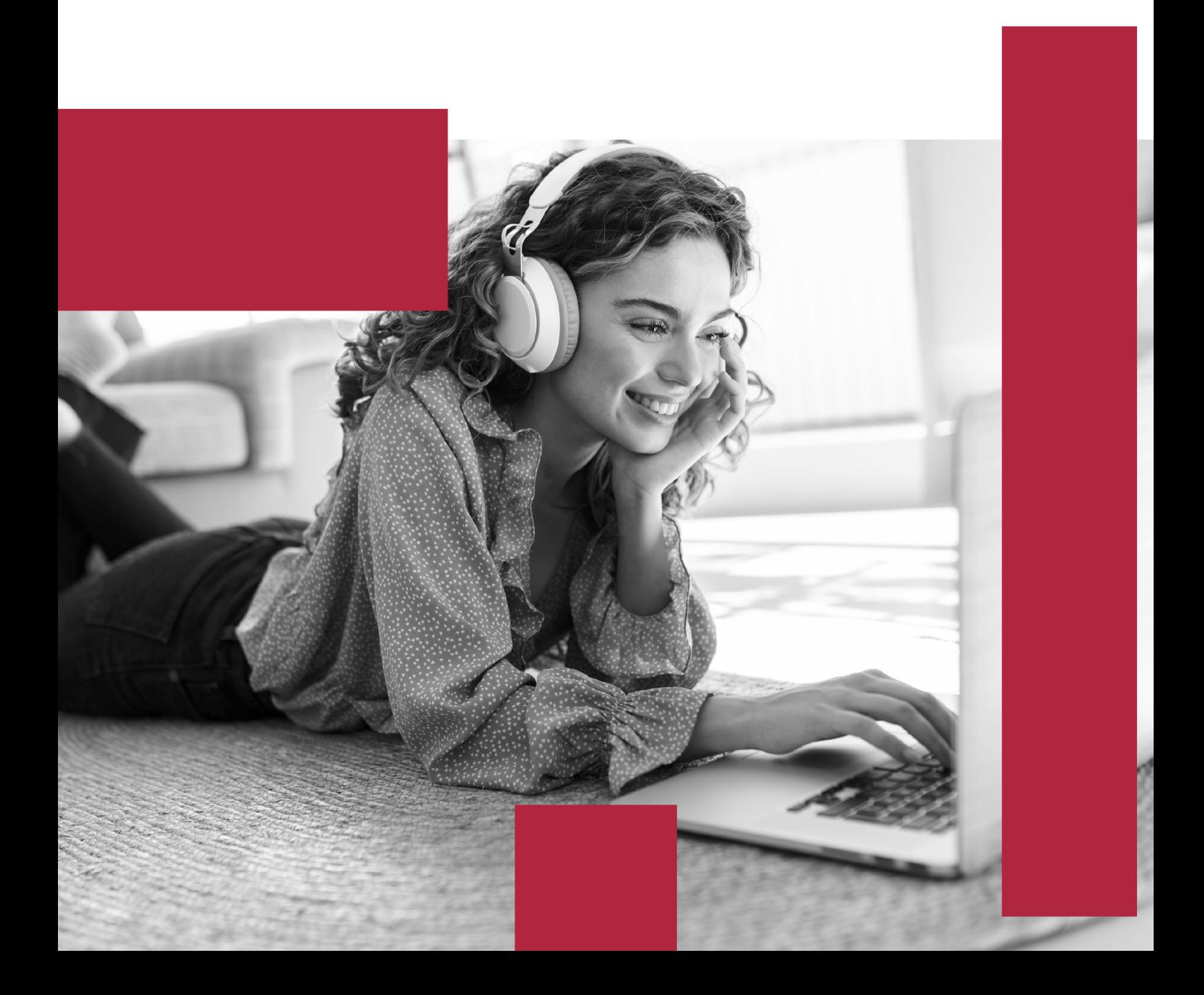

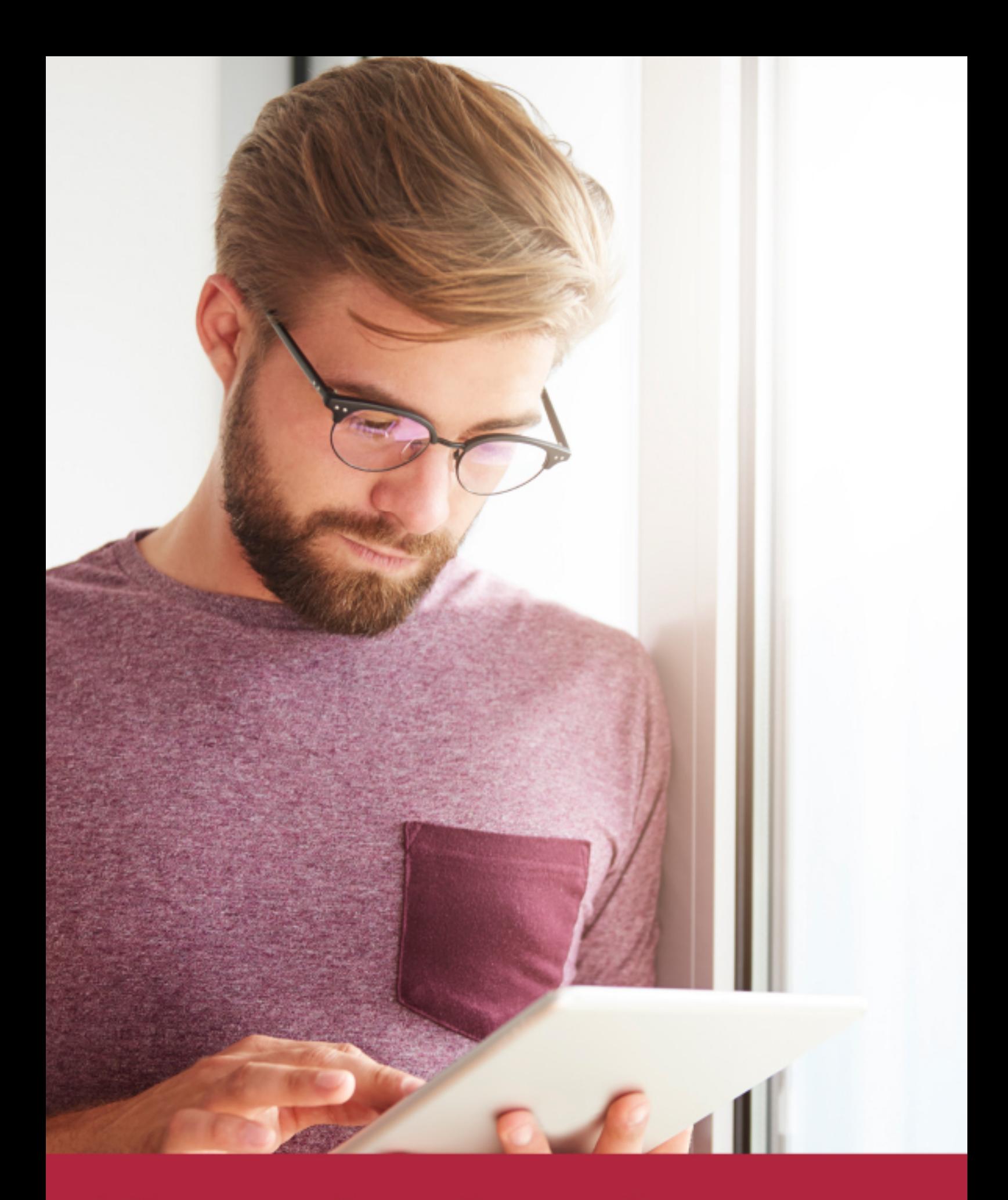

Elige aprender en la escuela líder en formación online

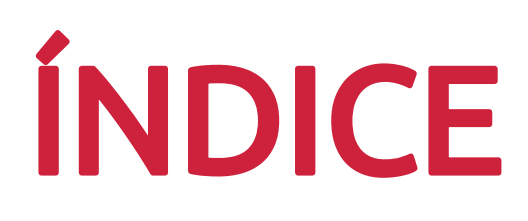

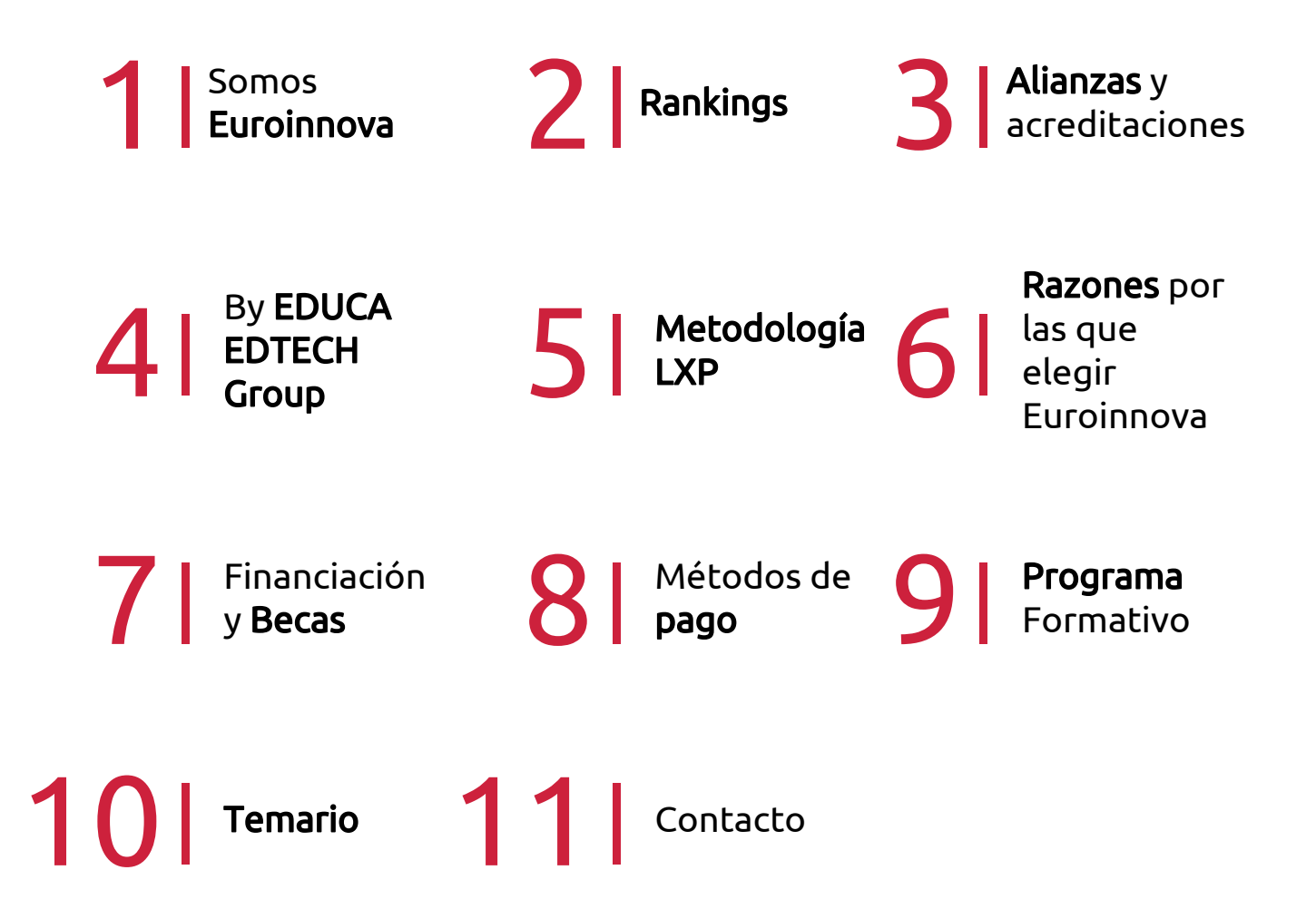

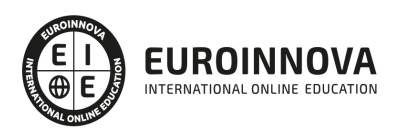

## SOMOS EUROINNOVA

Euroinnova International Online Education inicia su actividad hace más de 20 años. Con la premisa de revolucionar el sector de la educación online, esta escuela de formación crece con el objetivo de dar la oportunidad a sus estudiandes de experimentar un crecimiento personal y profesional con formación eminetemente práctica.

Nuestra visión es ser una institución educativa online reconocida en territorio nacional e internacional por ofrecer una educación competente y acorde con la realidad profesional en busca del reciclaje profesional. Abogamos por el aprendizaje significativo para la vida real como pilar de nuestra metodología, estrategia que pretende que los nuevos conocimientos se incorporen de forma sustantiva en la estructura cognitiva de los estudiantes.

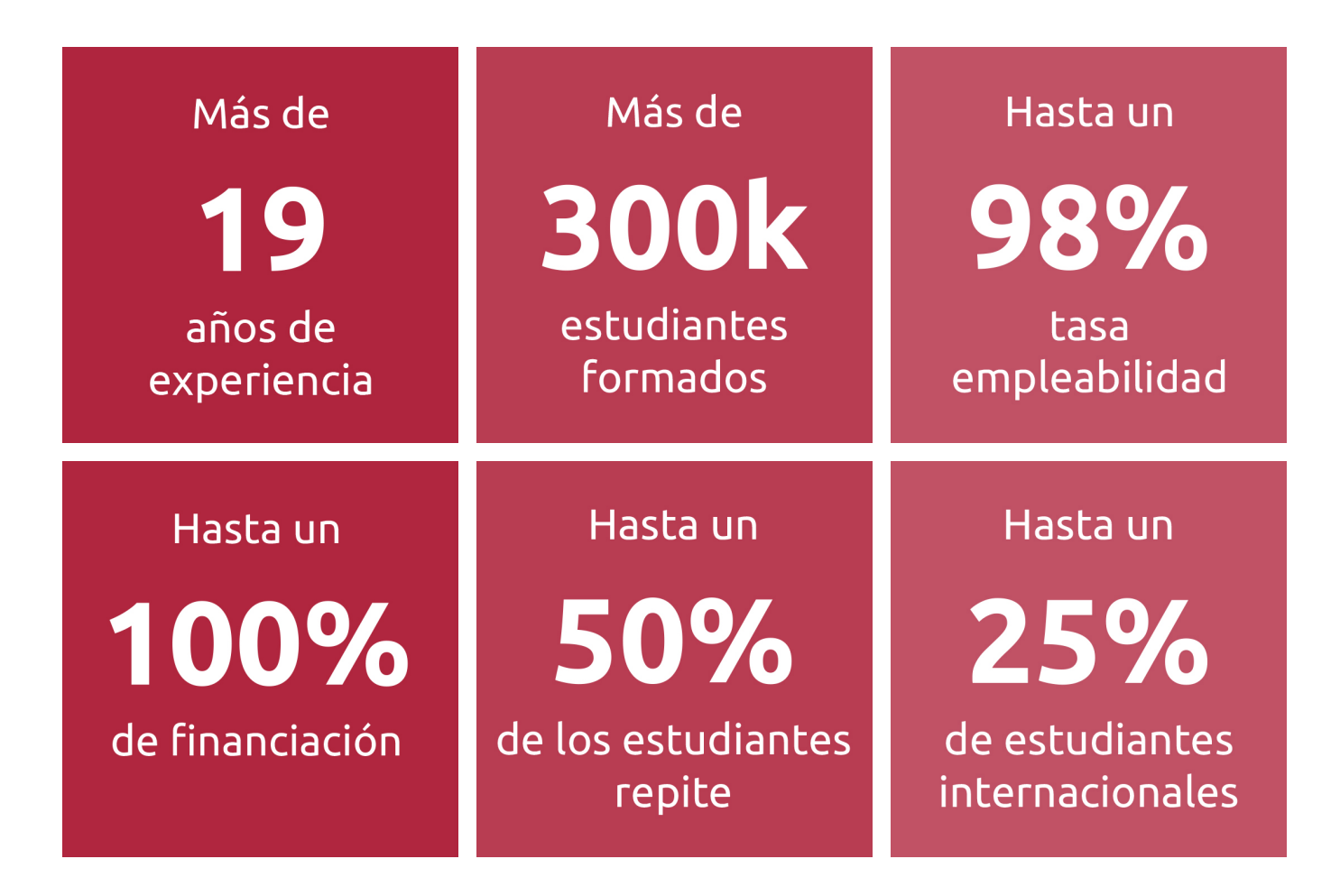

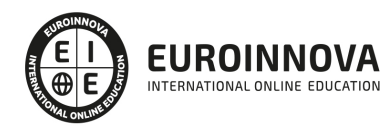

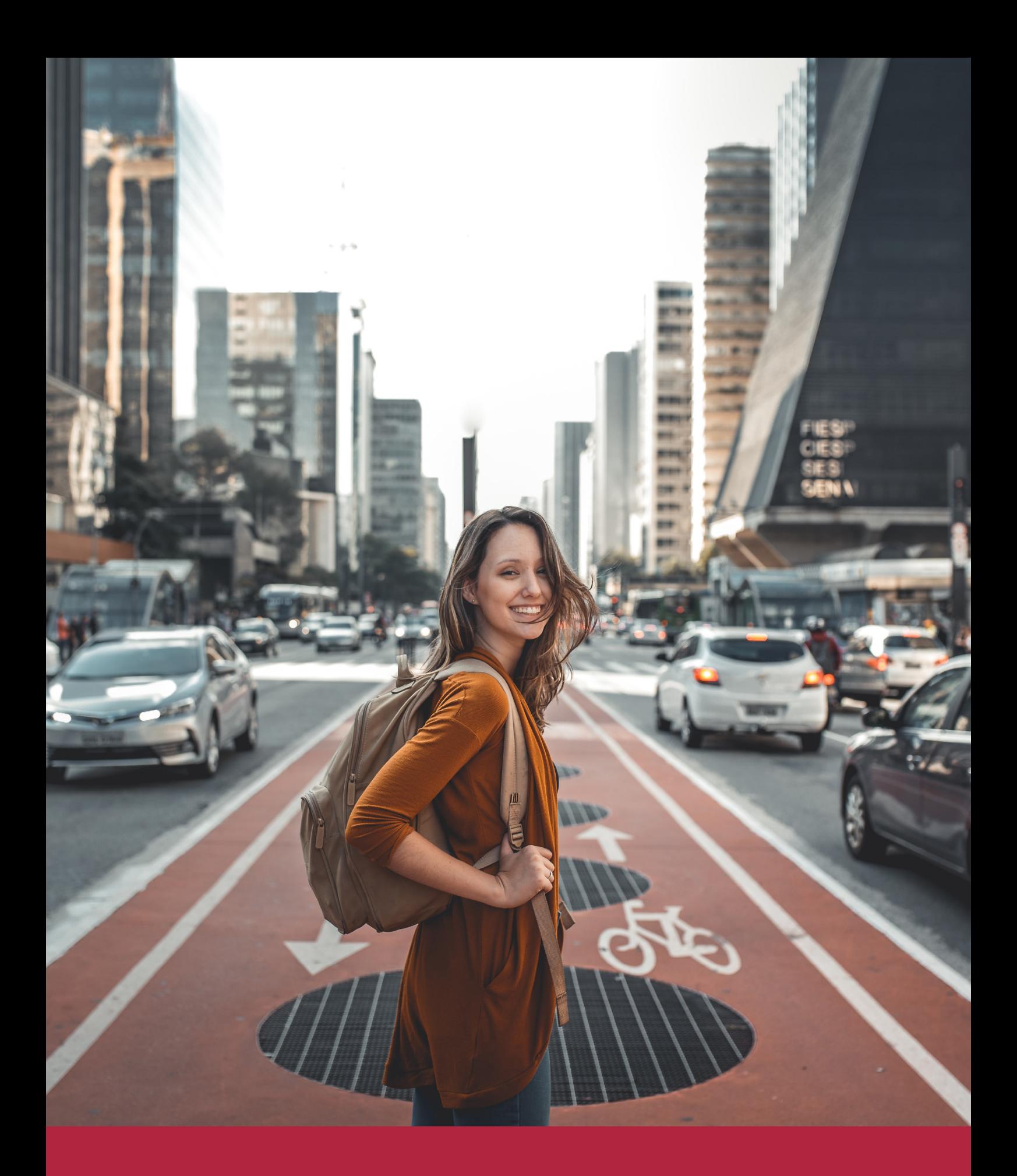

Desde donde quieras y como quieras, Elige Euroinnova

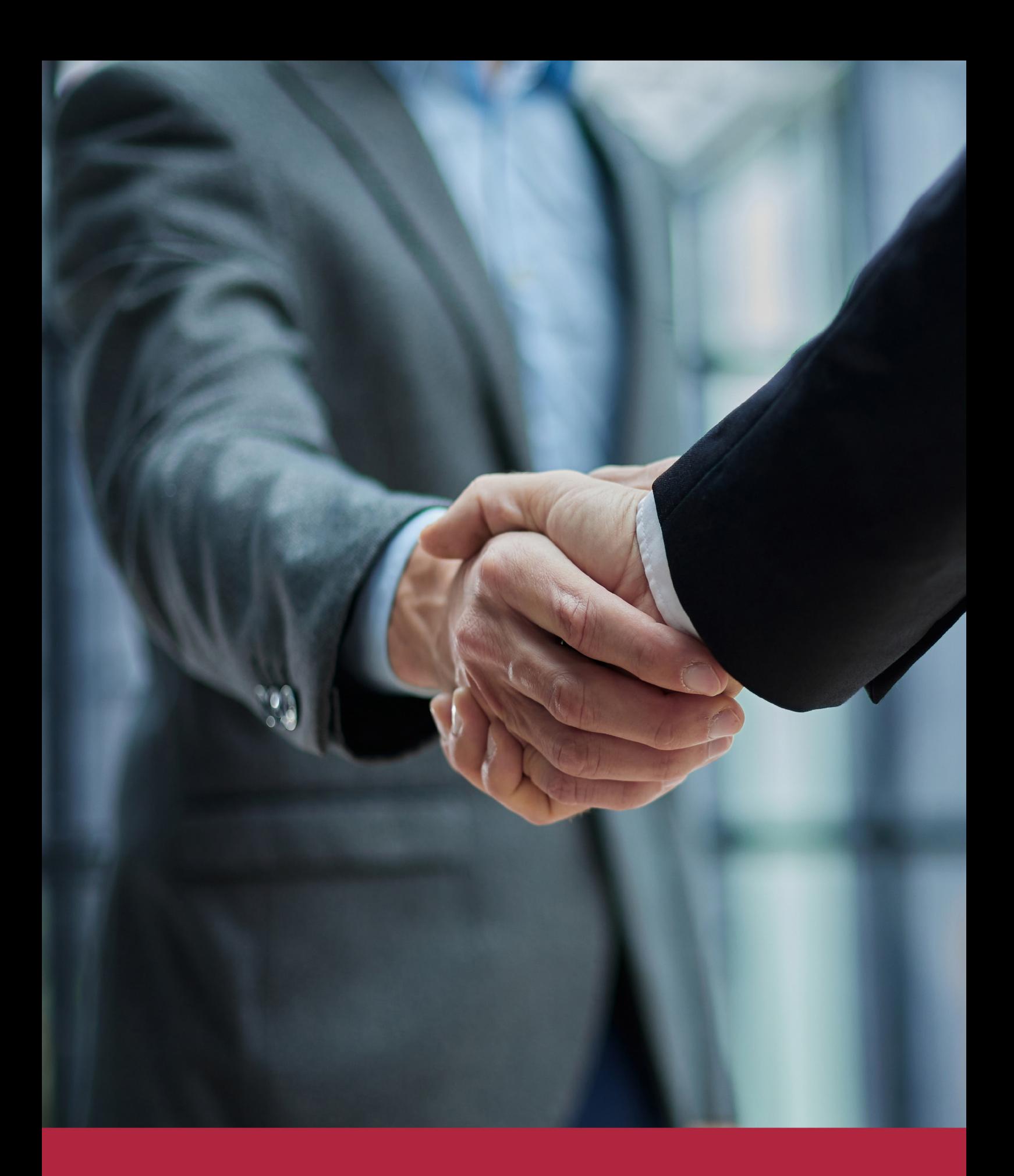

QS, sello de excelencia académica Euroinnova: 5 estrellas en educación online

## RANKINGS DE EUROINNOVA

Euroinnova International Online Education ha conseguido el reconocimiento de diferentes rankings a nivel nacional e internacional, gracias por su apuesta de democratizar la educación y apostar por la innovación educativa para lograr la excelencia.

Para la elaboración de estos rankings, se emplean indicadores como la reputación online y offline, la calidad de la institución, la responsabilidad social, la innovación educativa o el perfil de los profesionales.

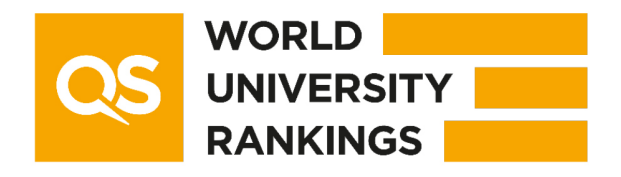

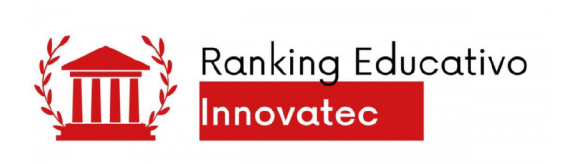

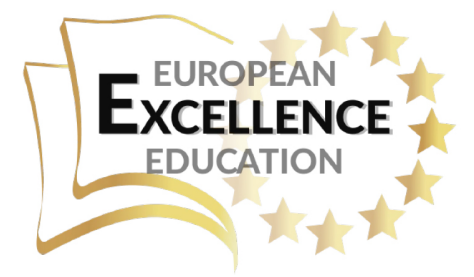

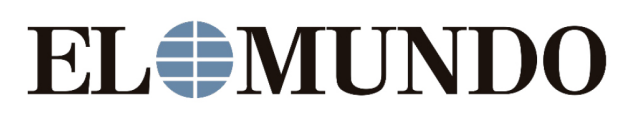

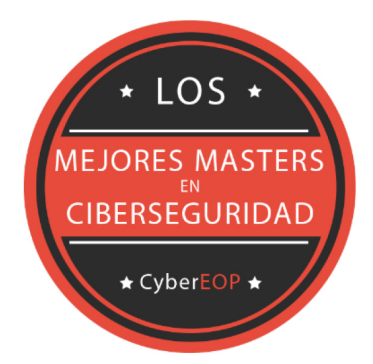

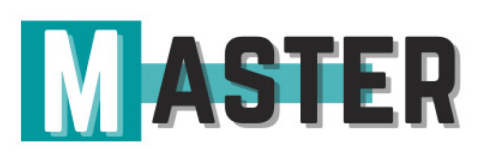

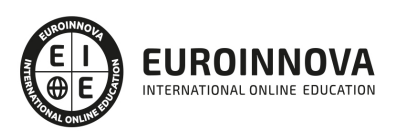

## ALIANZAS Y ACREDITACIONES

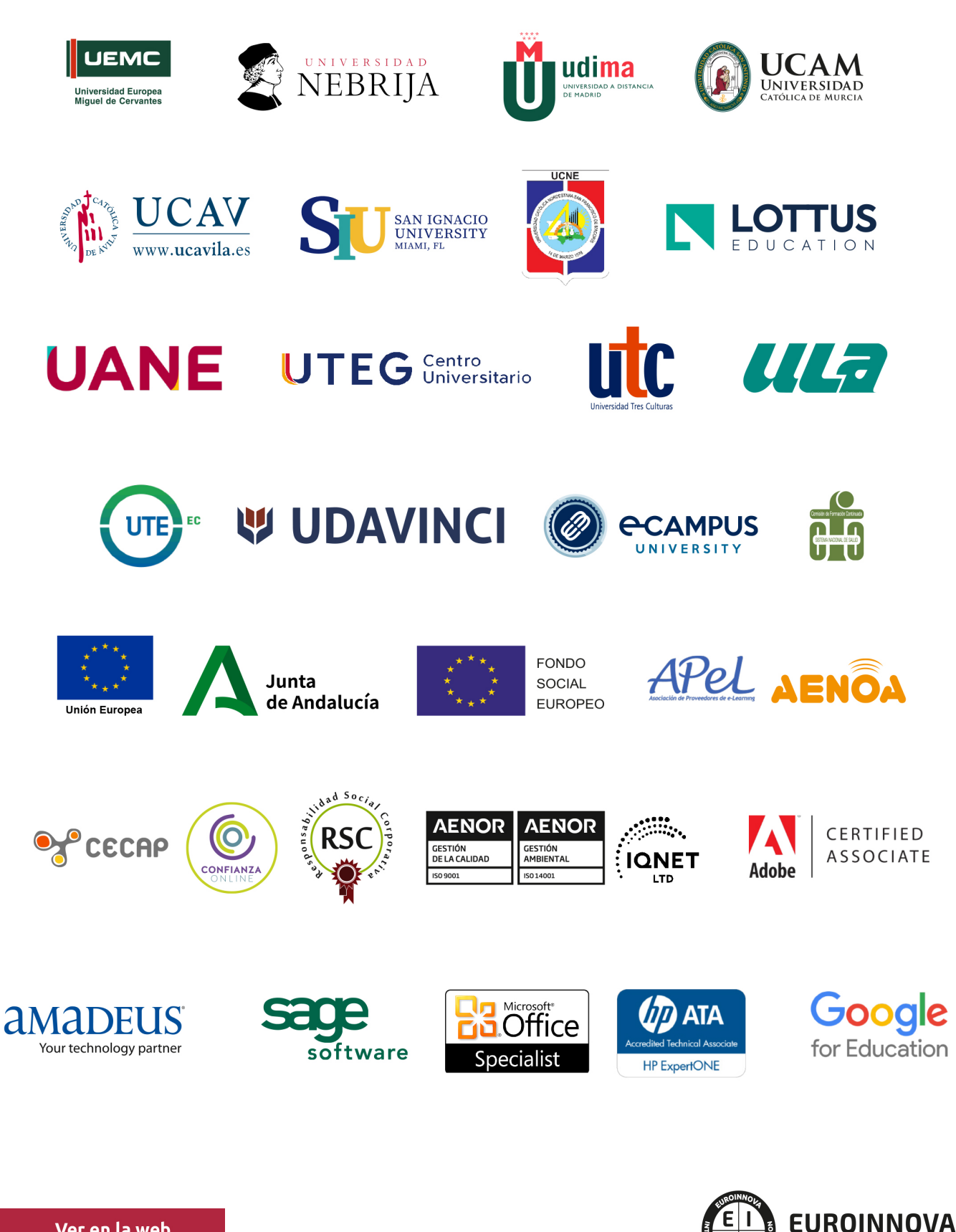

INTERNATIONAL ONLINE EDUCATION

## BY EDUCA EDTECH

Euroinnova es una marca avalada por EDUCA EDTECH Group , que está compuesto por un conjunto de experimentadas y reconocidas instituciones educativas de formación online. Todas las entidades que lo forman comparten la misión de democratizar el acceso a la educación y apuestan por la transferencia de conocimiento, por el desarrollo tecnológico y por la investigación

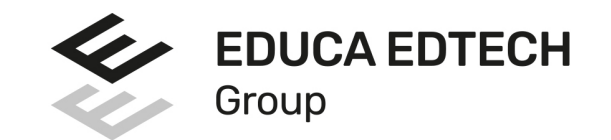

#### **ONLINE EDUCATION**

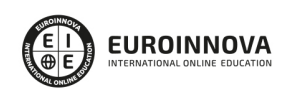

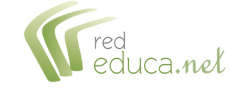

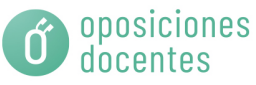

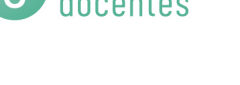

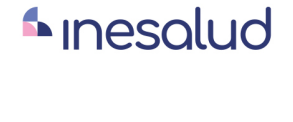

**Inesem** 

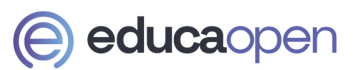

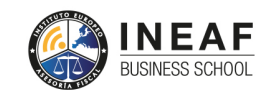

```
EDU
SPORT
```
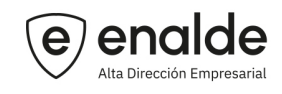

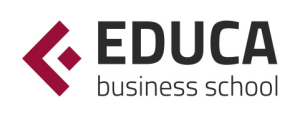

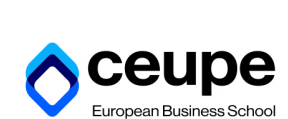

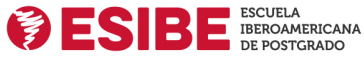

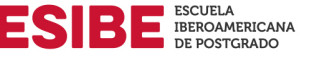

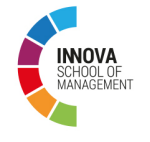

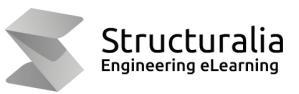

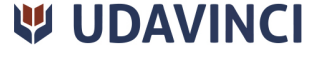

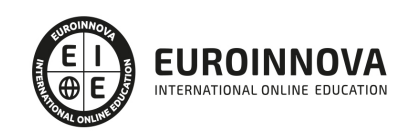

## **METODOLOGÍA LXP**

La metodología **EDUCA LXP** permite una experiencia mejorada de aprendizaje integrando la Al en los procesos de e-learning, a través de modelos predictivos altamente personalizados, derivados del estudio de necesidades detectadas en la interacción del alumnado con sus entornos virtuales.

EDUCA LXP es fruto de la Transferencia de Resultados de Investigación de varios proyectos multidisciplinares de I+D+i, con participación de distintas Universidades Internacionales que apuestan por la transferencia de conocimientos, desarrollo tecnológico e investigación.

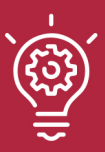

### 1. Flexibilidad

Aprendizaje 100% online y flexible, que permite al alumnado estudiar donde, cuando y como quiera.

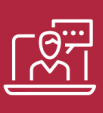

### 2. Accesibilidad

Cercanía y comprensión. Democratizando el acceso a la educación trabajando para que todas las personas tengan la oportunidad de seguir formándose.

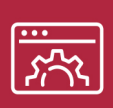

### 3. Personalización

Itinerarios formativos individualizados y adaptados a las necesidades de cada estudiante.

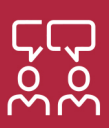

### 4. Acompañamiento / Seguimiento docente

Orientación académica por parte de un equipo docente especialista en su área de conocimiento, que aboga por la calidad educativa adaptando los procesos a las necesidades del mercado laboral.

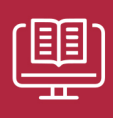

### 5. Innovación

Desarrollos tecnológicos en permanente evolución impulsados por la AI mediante Learning Experience Platform.

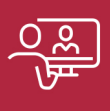

### 6. Excelencia educativa

Enfoque didáctico orientado al trabajo por competencias, que favorece un aprendizaje práctico y significativo, garantizando el desarrollo profesional.

# Programas **PROPIOS UNIVERSITARIOS OFICIALES**

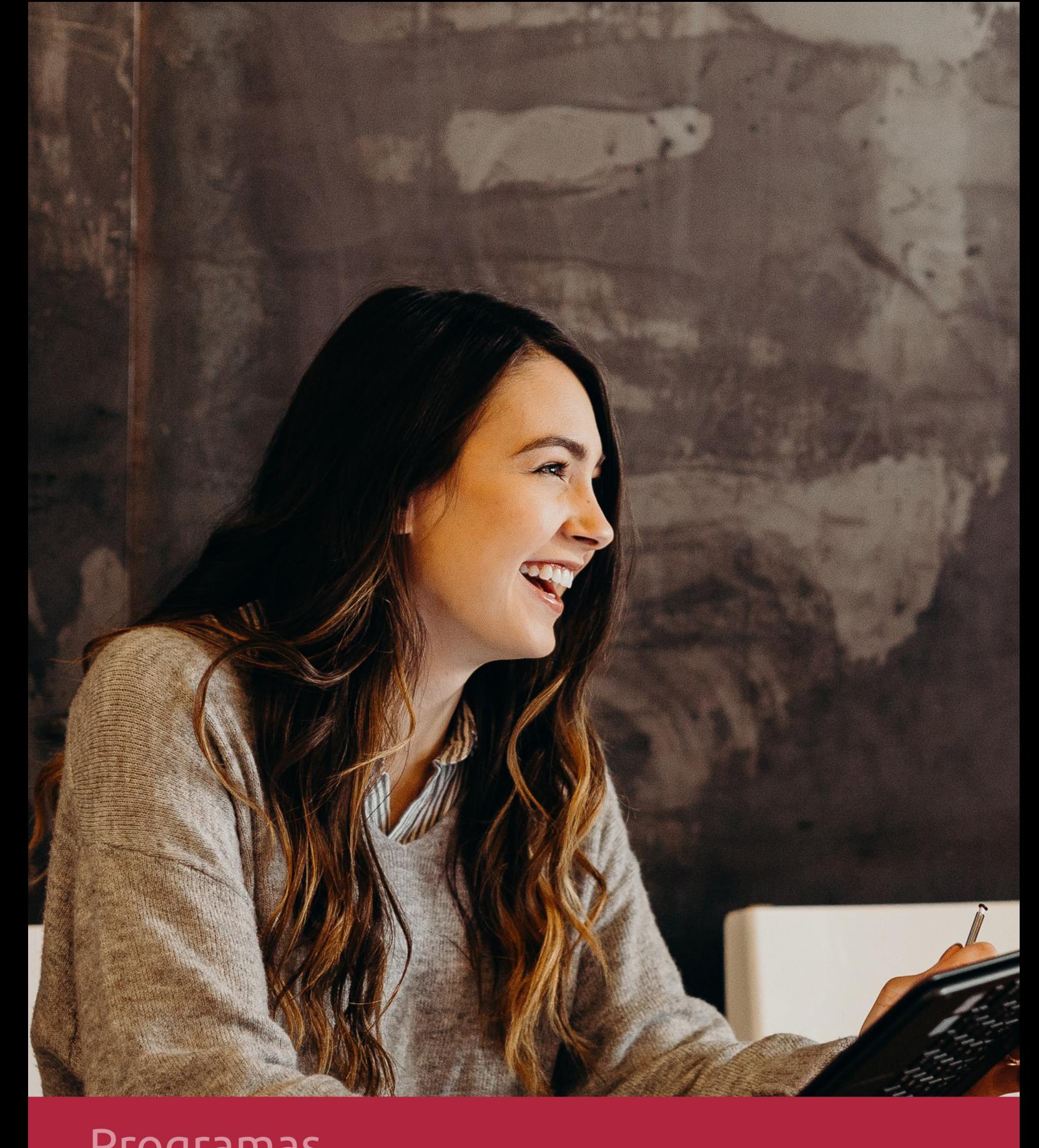

## RAZONES POR LAS QUE ELEGIR EUROINNOVA

## 1. Nuestra Experiencia

- √ Más de 18 años de experiencia.
- √ Más de 300.000 alumnos ya se han formado en nuestras aulas virtuales
- $\checkmark$  Alumnos de los 5 continentes.
- $\checkmark$  25% de alumnos internacionales.
- $\checkmark$  97% de satisfacción
- $\checkmark$  100% lo recomiendan.
- $\checkmark$  Más de la mitad ha vuelto a estudiar en Euroinnova.

## 2. Nuestro Equipo

En la actualidad, Euroinnova cuenta con un equipo humano formado por más 400 profesionales. Nuestro personal se encuentra sólidamente enmarcado en una estructura que facilita la mayor calidad en la atención al alumnado.

## 3. Nuestra Metodología

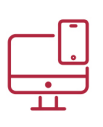

## **100% ONLINE**

Estudia cuando y desde donde quieras. Accede al campus virtual desde cualquier dispositivo.

**EQUIPO DOCENTE** 

Euroinnova cuenta con un equipo de

experiencia de alta calidad educativa.

profesionales que harán de tu estudio una

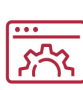

### **APRENDIZAJE**

Pretendemos que los nuevos conocimientos se incorporen de forma sustantiva en la estructura cognitiva

## NO ESTARÁS SOLO

Acompañamiento por parte del equipo de tutorización durante toda tu experiencia como estudiante

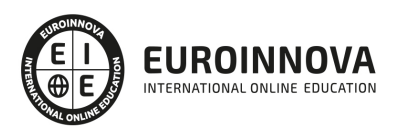

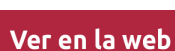

## 4. Calidad AENOR

- ✔ Somos Agencia de Colaboración Nº99000000169 autorizada por el Ministerio de Empleo y Seguridad Social.
- ✔ Se llevan a cabo auditorías externas anuales que garantizan la máxima calidad AENOR.
- √ Nuestros procesos de enseñanza están certificados por AENOR por la ISO 9001.

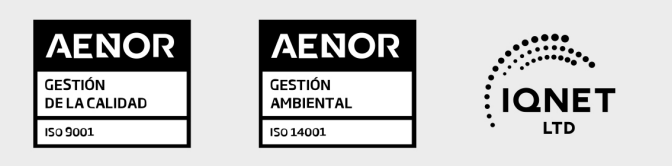

## 5. Confianza

Contamos con el sello de Confianza Online y colaboramos con la Universidades más prestigiosas, Administraciones Públicas y Empresas Software a nivel Nacional e Internacional.

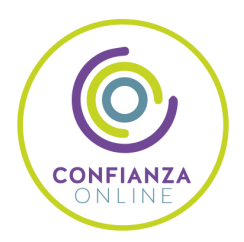

## 6. Somos distribuidores de formación

Como parte de su infraestructura y como muestra de su constante expansión Euroinnova incluye dentro de su organización una editorial y una imprenta digital industrial.

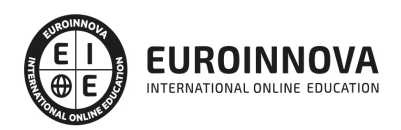

Financia tu cursos o máster y disfruta de las becas disponibles. ¡Contacta con nuestro equipo experto para saber cuál se adapta más a tu perfil!

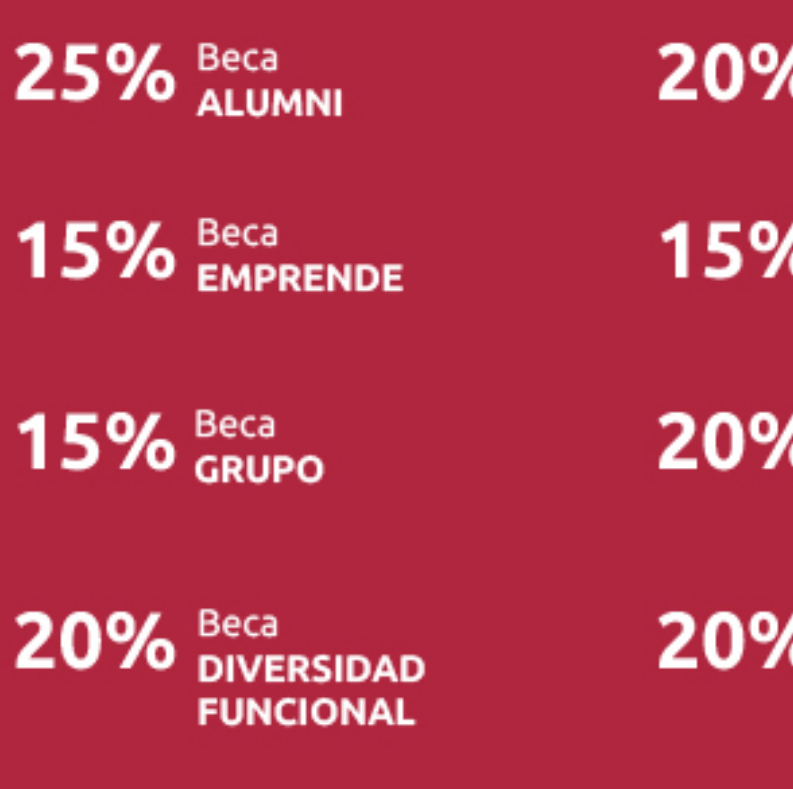

20% Beca DESEMPLEO

15% Beca RECOMIENDA

20% Beca **NUMEROSA** 

20% Beca PROFESIONALES, **SANITARIOS, COLEGIADOS/AS** 

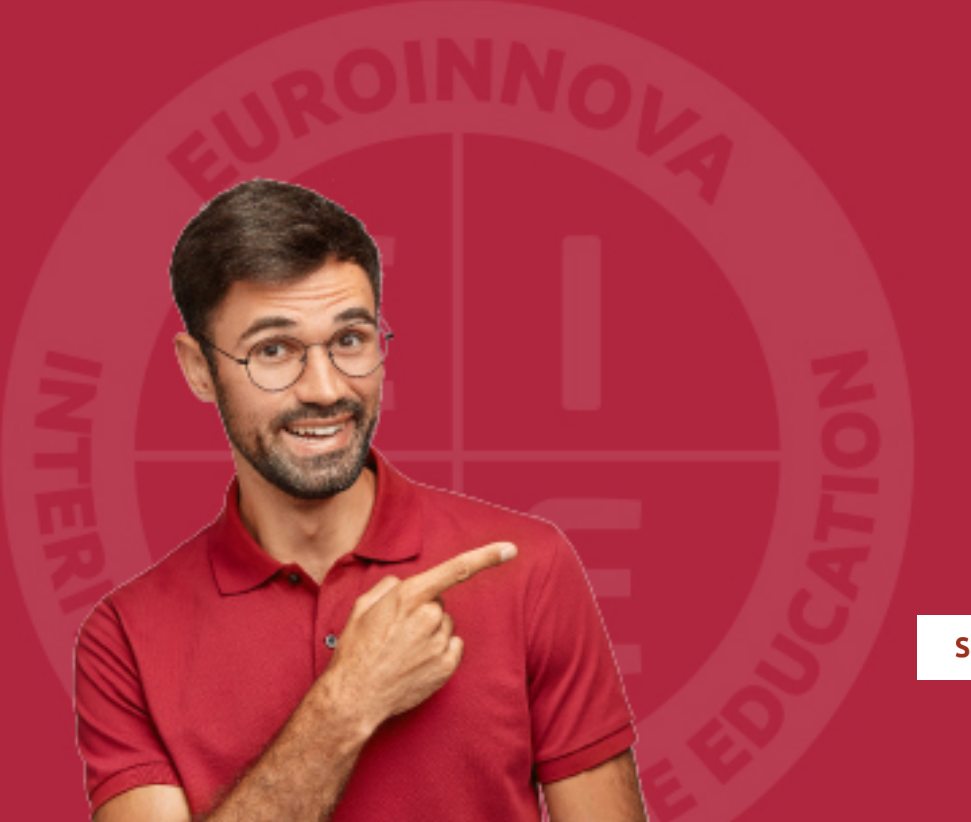

Solicitar información

## MÉTODOS DE PAGO

Con la Garantía de:

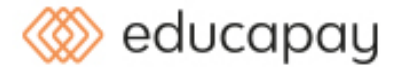

Fracciona el pago de tu curso en cómodos plazos y sin interéres de forma segura.

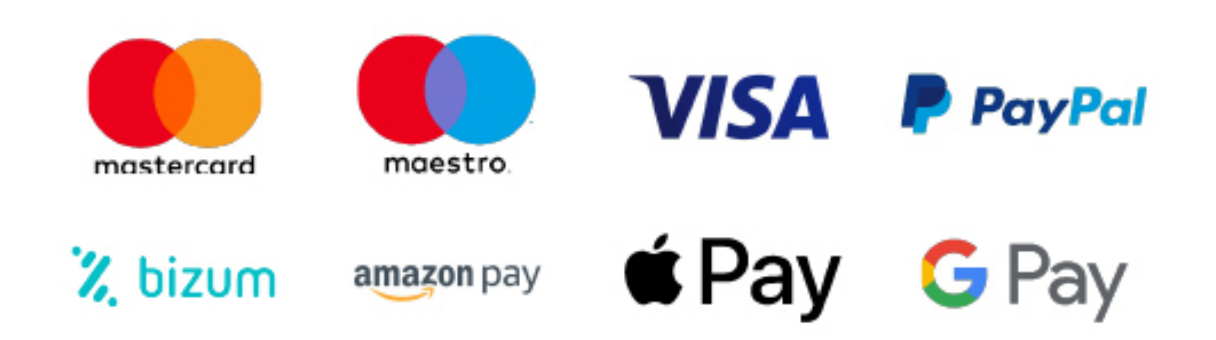

Nos adaptamos a todos los métodos de pago internacionales:

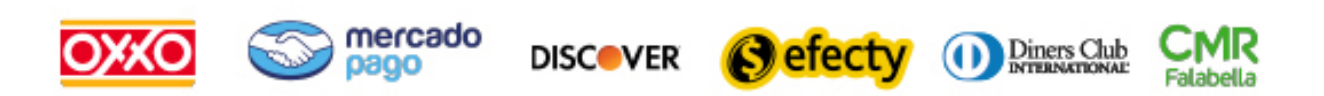

y muchos mas...

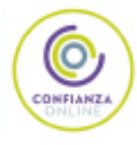

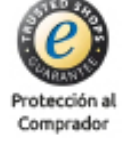

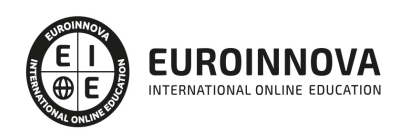

## Postgrado en Programación, Desarrollo de Aplicaciones JAVA y Programación de Aplicaciones Android + Doble Titulación Universitaria

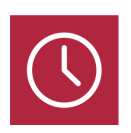

DURACIÓN 670 horas

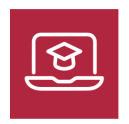

MODALIDAD **ONLINE** 

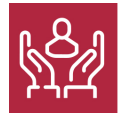

ACOMPAÑAMIENTO PERSONALIZADO

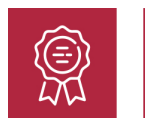

**CREDITOS** 10 ECTS

## Titulación

Titulación Múltiple: - Titulación de Postgrado en Programación, Desarrollo de Aplicaciones JAVA y Programación de Aplicaciones Android con 420 horas expedida por EUROINNOVA INTERNATIONAL ONLINE EDUCATION, miembro de la AEEN (Asociación Española de Escuelas de Negocios) y reconocido con la excelencia académica en educación online por QS World University Rankings - Titulación Universitaria en Java con 5 Créditos Universitarios ECTS. Formación Continua baremable en bolsas de trabajo y concursos oposición de la Administración Pública. - Titulación Universitaria en Desarrollo y Programación de Aplicaciones para Android con 5 Créditos Universitarios ECTS. Formación Continua baremable en bolsas de trabajo y concursos oposición de la Administración Pública.

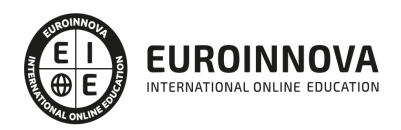

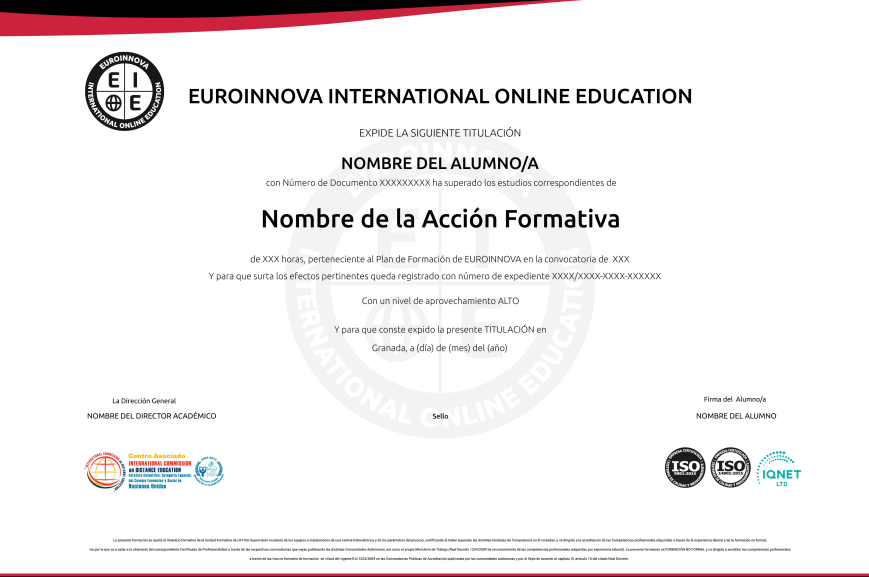

## Descripción

Si desea convertirse en un experto en la programación y desarrollo de aplicaciones, ya sean de JAVA o de Android, este es su momento, con este Postgrado en Programación y Desarrollo de Aplicaciones JAVA + Programación de Aplicaciones Android podrá adquirir los conocimientos necesarios para ser un profesional en aplicaciones de JAVA y Android. La tecnología de los dispositivos móviles ha avanzado rápidamente en los últimos años, llegando a ser actualmente auténticos ordenadores de bolsillo. Esta evolución nos da cada vez más posibilidades para desarrollar aplicaciones que aprovechen las características de estos dispositivos. La plataforma que más rápido está creciendo actualmente es Android, debido a que se trata de un Sistema Operativo abierto que cualquier fabricante puede adaptar e instalar en sus dispositivos, que está en constante evolución, y que aporta gran cantidad de servicios y aplicaciones. La gran demanda por este tipo de dispositivos móviles genera un gran interés por parte de los desarrolladores que desean crear aplicaciones. Con la realización de este Postgrado en Programación y Desarrollo de Aplicaciones JAVA + Programación de Aplicaciones Android podrá introducirse en este mercado que está en pleno auge y puede brindarle muchas oportunidades.

## Objetivos

Los objetivos de este Postgrado sobre Cómo Programar en Android son: Proporcionar al alumno la base que necesita cualquier programador de Java, tanto en cuanto a las peculiaridades de la tecnología que engloba Java SE, como del lenguaje de programación en sí. Aprender las características de dos tipos de aplicaciones que se pueden crear con Java SE: applets y aplicaciones autónomas. Aprender a desarrollar una aplicación en el sistema operativo para móviles Android con Kotlin. Conocer los programas y entornos para su realización así como las etapas necesarias hasta su publicación y posterior comercialización con Kotlin. Conocer la estructura básica de un proyecto en

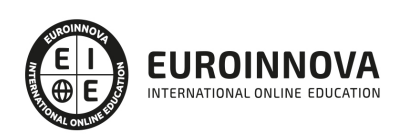

Android con Kotlin. Conocer el entorno de trabajo Android Studio IDE.

## A quién va dirigido

Este POSTGRADO EN PROGRAMACIÓN Y DESARROLLO DE APLICACIONES JAVA + PROGRAMACIÓN Y DESARROLLO DE APLICACIONES ANDROID está dirigido a todos aquellos desarrolladores que quieran programar aplicaciones para tecnologías móviles, así como para programadores que quieran aprender a realizar aplicaciones sobre Android, o en general, programación JAVA. Además es interesante para empresas que quieran disponer de su propia aplicación en las diferentes plataformas, para poder llegar a más clientes y con una mayor calidad de servicio.

## Para qué te prepara

El Postgrado en Programación y Desarrollo de Aplicaciones JAVA + Programación de Aplicaciones Android el alumno se centrará en aprender los conocimientos necesarios de JAVA y dará los primeros pasos en la programación para Android. Conviértase en un experto en programación y desarrollo en JAVA y Android para poder crear tus aplicaciones de la mejor manera posible.

## Salidas laborales

El alumno que realice este Postgrado sobre Cómo Programar en Android podrá ampliar sus conocimientos dentro del ámbito de la informática y la programación. El alumno podrá desarrollar su carrera profesional como programador de dispositivos Android.

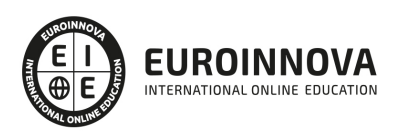

## TEMARIO

#### PARTE 1. JAVA

MÓDULO 1. JAVA CORE ESSENTIALS

UNIDAD DIDÁCTICA 1. INTRODUCCIÓN A JAVA

UNIDAD DIDÁCTICA 2. JAVA STANDARD EDITION (JAVA SE) Y JAVA DEVELOPMENT KIT (JDK). INSTALACIÓN Y CONFIGURACIÓN

UNIDAD DIDÁCTICA 3. INTELLIJ IDEA. INSTALACIÓN, CONFIGURACIÓN Y PRIMERA APLICACIÓN

UNIDAD DIDÁCTICA 4. COMPILACIÓN, BYTECODE Y EJECUCIÓN DESDE TERMINAL Y CON INTELLIJ IDEA

UNIDAD DIDÁCTICA 5. PACKAGES

UNIDAD DIDÁCTICA 6. DATOS PRIMITIVOS EN JAVA

UNIDAD DIDÁCTICA 7. VARIABLES, MÉTODOS Y COMENTARIOS

UNIDAD DIDÁCTICA 8. BUCLES, CONDICIONALES, OPERADORES ARITMÉTICOS Y OPERADORES LÓGICOS

UNIDAD DIDÁCTICA 9. CLASES Y OBJETOS

UNIDAD DIDÁCTICA 10. PROGRAMACIÓN ORIENTADA A OBJETOS (POO) EN JAVA

UNIDAD DIDÁCTICA 11. ESTRUCTURAS DE DATOS

UNIDAD DIDÁCTICA 12. EXCEPCIONES

UNIDAD DIDÁCTICA 13. TRABAJAR CON ARCHIVOS

MÓDULO 2. JAVA CORE ADVANCED

UNIDAD DIDÁCTICA 1. INMUTABILIDAD Y CONCURRENCIA

- 1. Inmutabilidad y concurrencia
- 2. Concurrencia
- 3. Creación de una clase inmutable en Java

UNIDAD DIDÁCTICA 2. DEPENDENCY INJECTION (DI)

- 1. ¿Qué es la inyección de dependencias?
- 2. Inyección de dependencias en Java
- 3. Inyección de dependencias en Spring

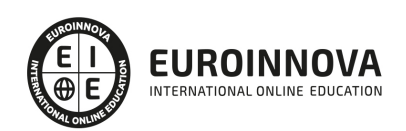

- 4. Inversión de control
	- 1. Contenedor de Inversión de Control (inyección de dependencia)
- 5. Inyección de dependencias mediante constructor
- 6. Inyección de dependencias mediante "Setter"

#### UNIDAD DIDÁCTICA 3. GARBAGE COLLECTION

- 1. Garbage Collection
- 2. Beneficios de la recolección de basura de Java
- 3. Destrucción de objetos
	- 1. Destrucción de objetos

#### UNIDAD DIDÁCTICA 4. PATRONES DE DISEÑO

- 1. Patrones de creación
- 2. Patrones estructurales
- 3. Patrones de comportamiento

#### UNIDAD DIDÁCTICA 5. CÓMO FUNCIONA JAVA VIRTUAL MACHINE (JVM)

- 1. Introducción
- 2. Arquitectura de Java
	- 1. Java Virtual Machine (JVM)
	- 2. Garbage Collector
	- 3. Seguridad de código
- 3. Arquitectura de JVM

#### UNIDAD DIDÁCTICA 6. ENUMERACIÓN, ANOTACIÓN Y SERIALIZACIÓN EN JAVA

- 1. Enumeración
- 2. Anotación
	- 1. Tipos de anotaciones estándar
- 3. Serialización

#### UNIDAD DIDÁCTICA 7. HILOS (THREADS) Y MULTITHREADING

- 1. Introducción
	- 1. Clases para trabajar con thread
- 2. Ciclo de vida de un thread
	- 1. Ejemplo de uso de hilos
- 3. Métodos de la clase Thread
- 4. Sincronización

#### UNIDAD DIDÁCTICA 8. SINCRONIZACIÓN

- 1. Sincronización en Java
	- 1. Método sincronizado de Java
	- 2. Bloque sincronizado
- 2. Comunicación entre subprocesos
- 3. La necesidad de sincronización en Java

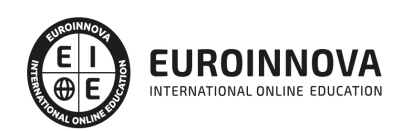

#### UNIDAD DIDÁCTICA 9. NETWORKING

- 1. Introducción
- 2. Clase InetAddress
- 3. Socket
- 4. Clase URL
- 5. Clase URLConnetion

#### UNIDAD DIDÁCTICA 10. IMÁGENES EN JAVA

- 1. Imágenes
- 2. Trabajar con imágenes
- 3. Leer/Cargar una imagen
- 4. Dibujar una imagen
- 5. Creación de una imagen

#### UNIDAD DIDÁCTICA 11. JAVABEANS

- 1. Java Beans
- 2. Enterprise Java Beans
- 3. Tipos de beans
- 4. Especificaciones

#### UNIDAD DIDÁCTICA 12. MEJORES PRÁCTICAS EN JAVA

- 1. Mejores prácticas de codificación de Java
- MÓDULO 3. DESARROLLO WEB CON JAVA EE / JAKARTA EE

#### UNIDAD DIDÁCTICA 1. INTRODUCCIÓN A JAKARTA EE

- 1. Introducción a Jakarta EE
- 2. ¿Por qué Jakarta EE?
- 3. Aplicaciones Jakarta EE y la nube
- 4. El lenguaje Java

#### UNIDAD DIDÁCTICA 2. CONCEPTOS BÁSICOS DE LA PLATAFORMA

1. Especificaciones estandarizadas

#### UNIDAD DIDÁCTICA 3. JAKARTA FACES

1. Primeros pasos

#### UNIDAD DIDÁCTICA 4. SERVLETS EN JAKARTA EE

- 1. Introducción Servlets en Jakarta EE
- 2. Ciclo de vida de un servlet
- 3. Ejemplo

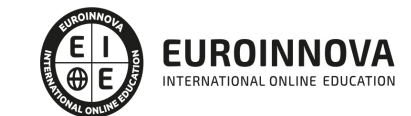

### UNIDAD DIDÁCTICA 5. JAKARTA WEBSOCKETS

- 1. Introducción de Jakarta WebSocket
- 2. Crear la aplicación Jakarta WebSocket
- 3. Crear el punto final del servidor Jakarta WebSocket
- 4. Declarar la dependencia de la API Jakarta WebSocket en el archivo POM de un proyecto

### UNIDAD DIDÁCTICA 6. JSON EN JAKARTA EE RESTFUL WEB SERVICES

- 1. Configuración
- 2. Hola mundo EndPoint
- 3. Lectura de información de URL
- 4. Soporte JSON
- 5. Procesamiento JSON
- 6. Puntero JSON
- 7. Parche JSON
- 8. Enlace JSON

### UNIDAD DIDÁCTICA 7. JAKARTA BEAN VALIDATION

- 1. Introducción a Bean Validation
- 2. Uso de restricciones integradas
- 3. Uso de la validación de grupo
- 4. Creación de restricciones personalizadas
- 5. Validación de bean en cascada
- 6. Creación de aplicaciones con restricciones de Jakarta

### UNIDAD DIDÁCTICA 8. JAKARTA EE CONTEXT & DEPENDENCY INJECTION (DI)

- 1. Inyección de dependencias
- 2. La especificación Jakarta CDI

### UNIDAD DIDÁCTICA 9. WEB SERVICES CON JAKARTA XML WEB SERVICES

- 1. Servicio web Jakarta
- 2. Implementación del servidor JAX-WS en Eclipse

### UNIDAD DIDÁCTICA 10. JAKARTA REST

- 1. ¿Qué es REST?
- 2. Instalación de Jersey
- 3. Contenedor web
- 4. Configuración requerida para proyectos web de Gradle y Eclipse

### UNIDAD DIDÁCTICA 11. ENTREPRISE BEANS

- 1. Enterprise Java Beans (EJB)
- 2. Características

### UNIDAD DIDÁCTICA 12. PERSISTENCIA EN JAKARTA

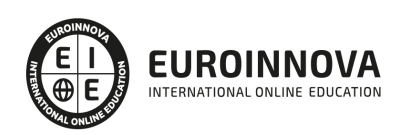

- 1. El contexto
- 2. Transacciones
- 3. El gestor de entidades

UNIDAD DIDÁCTICA 13. JAKARTA MESSAGING

- 1. Introducción a Jakarta Messaging
- 2. ¿Qué es una aplicación de mensajería de Jakarta?

UNIDAD DIDÁCTICA 14. SEGURIDAD EN PLATAFORMA JAKARTA EE

1. Seguridad en aplicaciones Jakarta EE

#### UNIDAD DIDÁCTICA 15. TECNOLOGÍAS DE APOYO DE JAKARTA EE

1. El camino de Java EE

#### PARTE 2. DESARROLLO DE COMPONENTES DE NEGOCIO CON TECNOLOGÍA EMPRESARIAL JAVA BEANS

UNIDAD DIDÁCTICA 1. ANÁLISIS DE APLICACIONES EJB

- 1. Java y arquitectura de capas
- 2. Comunicación Capa Web+Capa Negocio
- 3. Tecnología Enterprise Java Beans
- 4. Evolución de la especificación EJB
- 5. Ventajas de la tecnología EJB

#### UNIDAD DIDÁCTICA 2. INTRODUCCIÓN A LA APLICACIÓN DE SUBASTA

- 1. Introducción a los beans de sesión o "sessión beans"
- 2. Tipos de acceso: local, remoto o servicio web
- 3. Patrones, Java y EJB
- 4. Tipos de bean de sesión
- 5. Invocación remota de un bean de sesión

UNIDAD DIDÁCTICA 3. IMPLEMENTACIÓN DE LOS BEANS DE SESIÓN DE EJB 3.0

- 1. Sesión con estado o stateful Session Bean
- 2. La Clase Bean
- 3. Los bean sin estado o Stateless Session Bean

#### UNIDAD DIDÁCTICA 4. IDENTIFICANDO LA CONSTRUCCIÓN DE BLOQUES DE SERVICIOS WEB

- 1. Introducción a los beans de entidad
- 2. Características generales de la API de Persistencia en Java
- 3. Diferencias con los beans de sesión
- 4. Requisitos para clases de entidad
- 5. Unidades de persistencia
- 6. Entity Manager

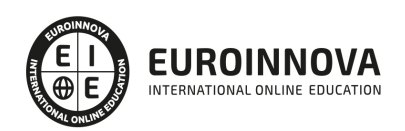

7. Laboratorio: EJB de estado

UNIDAD DIDÁCTICA 5. IMPLEMENTACIÓN DE CLASES DE ENTIDAD: MODELADO DE RELACIONES DE ASOCIACIÓN DE DATOS

- 1. Las claves principales de las entidades
- 2. Variedad de relaciones entre entidades
- 3. Relaciones entre entities
- 4. Operaciones en cascada
- 5. Estrategias de recuperación de relaciones
- 6. Laboratorio: EJB de entidad

UNIDAD DIDÁCTICA 6. IMPLEMENTACIÓN DE CLASES DE ENTIDAD: MODELADO DE RELACIONES DE **HERENCIA** 

- 1. Jerarquías de clases
- 2. Estrategias de persistencia para jerarquías de clases

UNIDAD DIDÁCTICA 7. USO DEL LENGUAJE DE CONSULTA (QL) DE JAVA PERSISTENCE

- 1. Introducción
- 2. Interfaz Query y los objetos derivados de ella
- 3. Laboratorio: Persistencia POJO

UNIDAD DIDÁCTICA 8. DESARROLLO DE APLICACIONES JAVA EE MEDIANTE EL USO DE MENSAJES

- 1. Introducción
- 2. Dominios de Mensajes
- 3. El API de JMS. Tipos de destinos
- 4. Productores y Consumidores de Mensajes

#### UNIDAD DIDÁCTICA 9. DESARROLLO DE BEANS CONTROLADOS POR MENSAJES

- 1. Beans dirigidos por mensajes o Message Driven Bean (MDB)
- 2. Diseño de una clase para un MDB:
- 3. Laboratorio: Crear Servicio Mensajería

#### UNIDAD DIDÁCTICA 10. INTERCEPTORES

- 1. Introducción. Interceptores y Entity Listener
- 2. Interceptor
- 3. Deployment Descriptor
- 4. Entity Listener

#### UNIDAD DIDÁCTICA 11. TRANSACCIONES

- 1. Introducción
- 2. Container Managed Transaction
- 3. Bean Managed Transaction

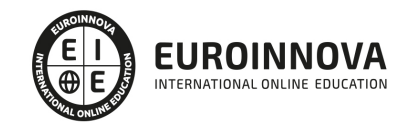

#### UNIDAD DIDÁCTICA 12. EXCEPCIONES

- 1. Introducción
- 2. Manejo de excepciones en el contenedor
- 3. Excepciones manejadas por el bean
- 4. Manejo de excepciones por el cliente

#### UNIDAD DIDÁCTICA 13. TEMPORIZADOR

- 1. Introducción
- 2. Interfaz TimerService
- 3. Interfaz Timer

UNIDAD DIDÁCTICA 14. SEGURIDAD

- 1. Introducción
- 2. Autorización declarativa
- 3. Autorización programática
- 4. Responsabilidades del administrador

PARTE 3. DESARROLLO Y PROGRAMACIÓN DE APLICACIONES PARA ANDROID

MÓDULO 1. JAVA CORE ESSENTIALSUNIDAD DIDÁCTICA 1. INTRODUCCIÓN A JAVA

UNIDAD DIDÁCTICA 2. JAVA STANDARD EDITION (JAVA SE) Y JAVA DEVELOPMENT KIT (JDK). INSTALACIÓN Y CONFIGURACIÓN

UNIDAD DIDÁCTICA 3. INTELLIJ IDEA. INSTALACIÓN, CONFIGURACIÓN Y PRIMERA APLICACIÓN

UNIDAD DIDÁCTICA 4. COMPILACIÓN, BYTECODE Y EJECUCIÓN DESDE TERMINAL Y CON INTELLIJ IDEA

UNIDAD DIDÁCTICA 5. PACKAGES

UNIDAD DIDÁCTICA 6. DATOS PRIMITIVOS EN JAVA

UNIDAD DIDÁCTICA 7. VARIABLES, MÉTODOS Y COMENTARIOS

UNIDAD DIDÁCTICA 8. BUCLES, CONDICIONALES, OPERADORES ARITMÉTICOS Y OPERADORES LÓGICOS

UNIDAD DIDÁCTICA 9. CLASES Y OBJETOS

UNIDAD DIDÁCTICA 10. PROGRAMACIÓN ORIENTADA A OBJETOS (POO) EN JAVA

UNIDAD DIDÁCTICA 11. ESTRUCTURAS DE DATOS

UNIDAD DIDÁCTICA 12. EXCEPCIONES

UNIDAD DIDÁCTICA 13. TRABAJAR CON ARCHIVOS

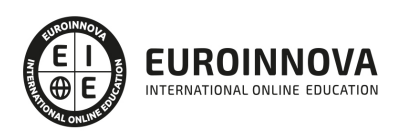

MÓDULO 2. JAVA CORE ADVANCEDUNIDAD DIDÁCTICA 1. INMUTABILIDAD Y CONCURRENCIA

UNIDAD DIDÁCTICA 2. DEPENDENCY INJECTION (DI)

UNIDAD DIDÁCTICA 3. GARBAGE COLLECTION

UNIDAD DIDÁCTICA 4. PATRONES DE DISEÑO

UNIDAD DIDÁCTICA 5. CÓMO FUNCIONA JAVA VIRTUAL MACHINE (JVM)

UNIDAD DIDÁCTICA 6. ENUMERACIÓN, ANOTACIÓN Y SERIALIZACIÓN EN JAVA

UNIDAD DIDÁCTICA 7. HILOS (THREADS) Y MULTITHREADING

UNIDAD DIDÁCTICA 8. SINCRONIZACIÓN

UNIDAD DIDÁCTICA 9. NETWORKING

UNIDAD DIDÁCTICA 10. IMÁGENES EN JAVA

UNIDAD DIDÁCTICA 11. JAVABEANS

UNIDAD DIDÁCTICA 12. MEJORES PRÁCTICAS EN JAVA

MÓDULO 3. DESARROLLO WEB CON JAVA EE / JAKARTA EEUNIDAD DIDÁCTICA 1. INTRODUCCIÓN A JAKARTA EE

UNIDAD DIDÁCTICA 2. CONCEPTOS BÁSICOS DE LA PLATAFORMA

UNIDAD DIDÁCTICA 3. JAKARTA FACES

UNIDAD DIDÁCTICA 4. SERVLETS EN JAKARTA EE

UNIDAD DIDÁCTICA 5. JAKARTA WEBSOCKETS

UNIDAD DIDÁCTICA 6. JSON EN JAKARTA EE RESTFUL WEB SERVICES

UNIDAD DIDÁCTICA 7. JAKARTA BEAN VALIDATION

UNIDAD DIDÁCTICA 8. JAKARTA EE CONTEXT & DEPENDENCY INJECTION (DI)

UNIDAD DIDÁCTICA 9. WEB SERVICES CON JAKARTA XML WEB SERVICES

UNIDAD DIDÁCTICA 10. JAKARTA REST

UNIDAD DIDÁCTICA 11. ENTREPRISE BEANS

UNIDAD DIDÁCTICA 12. PERSISTENCIA EN JAKARTA

UNIDAD DIDÁCTICA 13. JAKARTA MESSAGING

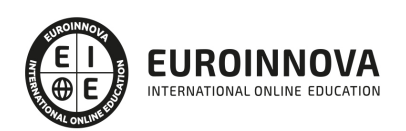

UNIDAD DIDÁCTICA 14. SEGURIDAD EN PLATAFORMA JAKARTA EE

UNIDAD DIDÁCTICA 15. TECNOLOGÍAS DE APOYO DE JAKARTA EE

MÓDULO 4. DESARROLLO DE COMPONENTES WEB CON TECNOLOGÍAS SERVLET Y JSP. PARTE I

UNIDAD DIDÁCTICA 1. ANALIZANDO UN PROBLEMA Y DISEÑANDO UNA SOLUCIÓN

UNIDAD DIDÁCTICA 2. DESARROLLO DE UN COMPONENTE VISTA

UNIDAD DIDÁCTICA 3. DESARROLLO DE UN COMPONENTE CONTROLADOR

UNIDAD DIDÁCTICA 4. DESARROLLO DE FORMULARIOS DINÁMICO

UNIDAD DIDÁCTICA 5. USO COMPARTIDO DE RECURSOS DE LA APLICACIÓN CON EL CONTEXTO SERVLET

UNIDAD DIDÁCTICA 6. DISEÑO DE LA CAPA DE NEGOCIO

UNIDAD DIDÁCTICA 7. DESARROLLO DE APLICACIONES EEB CON STRUTS

UNIDAD DIDÁCTICA 8. DESARROLLO DE APLICACIONES WEB CON ADMINISTRACIÓN DE SESIONES

UNIDAD DIDÁCTICA 9. USO DE FILTROS EN APLICACIONES WEB

UNIDAD DIDÁCTICA 10. INTEGRACIÓN DE APLICACIONES WEB CON BASES DE DATOS

MÓDULO 5. DESARROLLO DE COMPONENTES WEB CON TECNOLOGÍAS SERVLET Y JSP. PARTE II

UNIDAD DIDÁCTICA 1. DESARROLLO DE PÁGINAS JSP

UNIDAD DIDÁCTICA 2. DESARROLLO DE PÁGINAS JSP CON ETIQUETAS PERSONALIZADAS

UNIDAD DIDÁCTICA 3. DESARROLLO DE APLICACIONES WEB CON LA CLASE ACTIONFORM DE **STRUTS** 

UNIDAD DIDÁCTICA 4. CONSTRUCCIÓN DE COMPONENTES DE PRESENTACIÓN WEB REUTILIZABLES

UNIDAD DIDÁCTICA 5. ANALIZANDO OPORTUNIDADES CON LOS SERVICIOS WEB

UNIDAD DIDÁCTICA 6. DISEÑANDO BUENAS PRÁCTICAS Y PATRONES PARA LOS SERVICIOS WEB

UNIDAD DIDÁCTICA 7. MANEJANDO EXCEPCIONES EN LOS SERVICIOS WEB

UNIDAD DIDÁCTICA 8. SEGURIDAD EN LOS SERVICIOS WEB

MÓDULO 6. DESARROLLO DE COMPONENTES DE NEGOCIO CON TECNOLOGÍA EMPRESARIAL JAVABEANS

UNIDAD DIDÁCTICA 1. ANÁLISIS DE APLICACIONES EJB

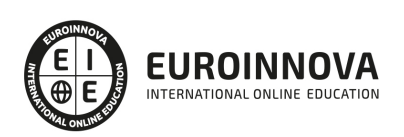

UNIDAD DIDÁCTICA 2. INTRODUCCIÓN A LA APLICACIÓN DE SUBASTA

UNIDAD DIDÁCTICA 3. IMPLEMENTACIÓN DE LOS BEANS DE SESIÓN DE EJB 3.0

UNIDAD DIDÁCTICA 4. IDENTIFICANDO LA CONSTRUCCIÓN DE BLOQUES DE SERVICIOS WEB

UNIDAD DIDÁCTICA 5. IMPLEMENTACIÓN DE CLASES DE ENTIDAD: MODELADO DE RELACIONES DE ASOCIACIÓN DE DATOS

UNIDAD DIDÁCTICA 6. IMPLEMENTACIÓN DE CLASES DE ENTIDAD: MODELADO DE RELACIONES DE HERENCIA

UNIDAD DIDÁCTICA 7. USO DEL LENGUAJE DE CONSULTA (QL) DE JAVA PERSISTENCE

UNIDAD DIDÁCTICA 8. DESARROLLO DE APLICACIONES JAVA EE MEDIANTE EL USO DE MENSAJES

UNIDAD DIDÁCTICA 9. DESARROLLO DE BEANS CONTROLADOS POR MENSAJES

UNIDAD DIDÁCTICA 10. INTERCEPTORES

UNIDAD DIDÁCTICA 11. TRANSACCIONES

UNIDAD DIDÁCTICA 12. EXCEPCIONES

UNIDAD DIDÁCTICA 13. TEMPORIZADOR

UNIDAD DIDÁCTICA 14. SEGURIDAD

MÓDULO 7. DESARROLLO Y PROGRAMACIÓN DE APLICACIONES PARA ANDROID

MÓDULO 1. JAVA CORE ESSENTIALSUNIDAD DIDÁCTICA 1. INTRODUCCIÓN A JAVA

UNIDAD DIDÁCTICA 2. JAVA STANDARD EDITION (JAVA SE) Y JAVA DEVELOPMENT KIT (JDK). INSTALACIÓN Y CONFIGURACIÓN

UNIDAD DIDÁCTICA 3. INTELLIJ IDEA. INSTALACIÓN, CONFIGURACIÓN Y PRIMERA APLICACIÓN

UNIDAD DIDÁCTICA 4. COMPILACIÓN, BYTECODE Y EJECUCIÓN DESDE TERMINAL Y CON INTELLIJ IDEA

UNIDAD DIDÁCTICA 5. PACKAGES

UNIDAD DIDÁCTICA 6. DATOS PRIMITIVOS EN JAVA

UNIDAD DIDÁCTICA 7. VARIABLES, MÉTODOS Y COMENTARIOS

UNIDAD DIDÁCTICA 8. BUCLES, CONDICIONALES, OPERADORES ARITMÉTICOS Y OPERADORES LÓGICOS

UNIDAD DIDÁCTICA 9. CLASES Y OBJETOS

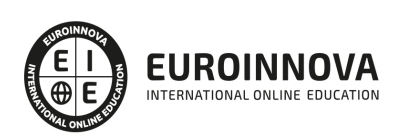

UNIDAD DIDÁCTICA 10. PROGRAMACIÓN ORIENTADA A OBJETOS (POO) EN JAVA

#### UNIDAD DIDÁCTICA 11. ESTRUCTURAS DE DATOS

UNIDAD DIDÁCTICA 12. EXCEPCIONES

#### UNIDAD DIDÁCTICA 13. TRABAJAR CON ARCHIVOS

#### MÓDULO 2. JAVA CORE ADVANCEDUNIDAD DIDÁCTICA 1. INMUTABILIDAD Y CONCURRENCIA

- 1. Inmutabilidad y concurrencia
- 2. Concurrencia
- 3. Creación de una clase inmutable en Java

UNIDAD DIDÁCTICA 2. DEPENDENCY INJECTION (DI)

- 1. ¿Qué es la inyección de dependencias?
- 2. Inyección de dependencias en Java
- 3. Inyección de dependencias en Spring
- 4. Inversión de control
- 5. Inyección de dependencias mediante constructor
- 6. Inyección de dependencias mediante "Setter"

#### UNIDAD DIDÁCTICA 3. GARBAGE COLLECTION

- 1. Garbage Collection
- 2. Beneficios de la recolección de basura de Java
- 3. Destrucción de objetos

#### UNIDAD DIDÁCTICA 4. PATRONES DE DISEÑO

- 1. Patrones de creación
- 2. Patrones estructurales
- 3. Patrones de comportamiento

#### UNIDAD DIDÁCTICA 5. CÓMO FUNCIONA JAVA VIRTUAL MACHINE (JVM)

- 1. Introducción
- 2. Arquitectura de Java
- 3. Arquitectura de JVM

#### UNIDAD DIDÁCTICA 6. ENUMERACIÓN, ANOTACIÓN Y SERIALIZACIÓN EN JAVA

- 1. Enumeración
- 2. Anotación
- 3. Serialización

#### UNIDAD DIDÁCTICA 7. HILOS (THREADS) Y MULTITHREADING

1. Introducción

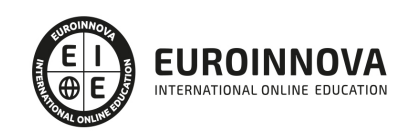

Ver en la web

- 2. Ciclo de vida de un thread
- 3. Métodos de la clase Thread
- 4. Sincronización

#### UNIDAD DIDÁCTICA 8. SINCRONIZACIÓN

- 1. Sincronización en Java
- 2. Comunicación entre subprocesos
- 3. La necesidad de sincronización en Java

#### UNIDAD DIDÁCTICA 9. NETWORKING

- 1. Introducción
- 2. Clase InetAddress
- 3. Socket
- 4. Clase URL
- 5. Clase URLConnetion

#### UNIDAD DIDÁCTICA 10. IMÁGENES EN JAVA

- 1. Imágenes
- 2. Trabajar con imágenes
- 3. Leer/Cargar una imagen
- 4. Dibujar una imagen
- 5. Creación de una imagen

#### UNIDAD DIDÁCTICA 11. JAVABEANS

- 1. Java Beans
- 2. Enterprise Java Beans
- 3. Tipos de beans
- 4. Especificaciones

#### UNIDAD DIDÁCTICA 12. MEJORES PRÁCTICAS EN JAVA

1. Mejores prácticas de codificación de Java

#### MÓDULO 3. DESARROLLO WEB CON JAVA EE / JAKARTA EEUNIDAD DIDÁCTICA 1. INTRODUCCIÓN A JAKARTA EE

- 1. Introducción a Jakarta EE
- 2. ¿Por qué Jakarta EE?
- 3. Aplicaciones Jakarta EE y la nube
- 4. El lenguaje Java

#### UNIDAD DIDÁCTICA 2. CONCEPTOS BÁSICOS DE LA PLATAFORMA

1. Especificaciones estandarizadas

UNIDAD DIDÁCTICA 3. JAKARTA FACES

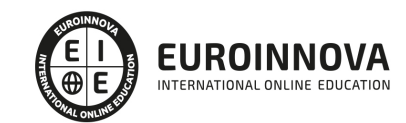

1. Primeros pasos

#### UNIDAD DIDÁCTICA 4. SERVLETS EN JAKARTA EE

- 1. Introducción Servlets en Jakarta EE
- 2. Ciclo de vida de un servlet
- 3. Ejemplo

#### UNIDAD DIDÁCTICA 5. JAKARTA WEBSOCKETS

- 1. Introducción de Jakarta WebSocket
- 2. Crear la aplicación Jakarta WebSocket
- 3. Crear el punto final del servidor Jakarta WebSocket
- 4. Declarar la dependencia de la API Jakarta WebSocket en el archivo POM de un proyecto

#### UNIDAD DIDÁCTICA 6. JSON EN JAKARTA EE RESTFUL WEB SERVICES

- 1. Configuración
- 2. Hola mundo EndPoint
- 3. Lectura de información de URL
- 4. Soporte JSON
- 5. Procesamiento JSON
- 6. Puntero JSON
- 7. Parche JSON
- 8. Enlace JSON

#### UNIDAD DIDÁCTICA 7. JAKARTA BEAN VALIDATION

- 1. Introducción a Bean Validation
- 2. Uso de restricciones integradas
- 3. Uso de la validación de grupo
- 4. Creación de restricciones personalizadas
- 5. Validación de bean en cascada
- 6. Creación de aplicaciones con restricciones de Jakarta

#### UNIDAD DIDÁCTICA 8. JAKARTA EE CONTEXT & DEPENDENCY INJECTION (DI)

- 1. Inyección de dependencias
- 2. La especificación Jakarta CDI

#### UNIDAD DIDÁCTICA 9. WEB SERVICES CON JAKARTA XML WEB SERVICES

- 1. Servicio web Jakarta
- 2. Implementación del servidor JAX-WS en Eclipse

#### UNIDAD DIDÁCTICA 10. JAKARTA REST

- 1. ¿Qué es REST?
- 2. Instalación de Jersey
- 3. Contenedor web

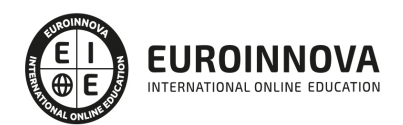

#### 4. Configuración requerida para proyectos web de Gradle y Eclipse

#### UNIDAD DIDÁCTICA 11. ENTREPRISE BEANS

- 1. Enterprise Java Beans (EJB)
- 2. Características

UNIDAD DIDÁCTICA 12. PERSISTENCIA EN JAKARTA

- 1. El contexto
- 2. Transacciones
- 3. El gestor de entidades

#### UNIDAD DIDÁCTICA 13. JAKARTA MESSAGING

- 1. Introducción a Jakarta Messaging
- 2. ¿Qué es una aplicación de mensajería de Jakarta?

UNIDAD DIDÁCTICA 14. SEGURIDAD EN PLATAFORMA JAKARTA EE

1. Seguridad en aplicaciones Jakarta EE

UNIDAD DIDÁCTICA 15. TECNOLOGÍAS DE APOYO DE JAKARTA EE

1. El camino de Java EE

MÓDULO 4. DESARROLLO DE COMPONENTES WEB CON TECNOLOGÍAS SERVLET Y JSP. PARTE I

UNIDAD DIDÁCTICA 1. ANALIZANDO UN PROBLEMA Y DISEÑANDO UNA SOLUCIÓN

- 1. Introducción
- 2. Definir la tecnología servlet
- 3. Definir la tecnología JavaServer Pages
- 4. JSTL
- 5. Definir la tecnología EJB
- 6. Definir la tecnología Struts
- 7. Definir la tecnología Java Server Faces
- 8. Definir la tecnología Java Message Service
- 9. Definir la tecnología JDBC
- 10. Laboratorio: Creación de proyecto Web

#### UNIDAD DIDÁCTICA 2. DESARROLLO DE UN COMPONENTE VISTA

- 1. Introducción HttpServlet
- 2. Buffering
- 3. Método Service
- 4. Cabeceras
- 5. Elementos del path de la petición
- 6. Desarrollar un servlet HTTP sencillo
- 7. Configuración de un servlet

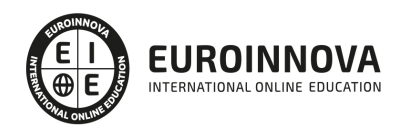

8. Laboratorio: Solicitud de un Servlet

UNIDAD DIDÁCTICA 3. DESARROLLO DE UN COMPONENTE CONTROLADOR

- 1. Introducción
- 2. Envío por POST
- 3. Envío por GET
- 4. Internacionalización
- 5. Class ServletOutputStream
- 6. Desarrollar un Servlet con getParameterValues
- 7. Laboratorio: Recogida de parámetros

#### UNIDAD DIDÁCTICA 4. DESARROLLO DE FORMULARIOS DINÁMICO

- 1. Introducción ciclo de vida de un Servlet
- 2. Ciclo de vida de Servlet Suspendido
- 3. Parámetros de inicialización de un Servlet
- 4. Controladores de error
- 5. Seguridad
- 6. Laboratorio: Ciclo de vida de un servlet

#### UNIDAD DIDÁCTICA 5. USO COMPARTIDO DE RECURSOS DE LA APLICACIÓN CON EL CONTEXTO SERVLET

- 1. Introducción
- 2. Describir la finalidad y las funciones del contexto servlet
- 3. Eventos ServletContext

UNIDAD DIDÁCTICA 6. DISEÑO DE LA CAPA DE NEGOCIO

- 1. Introducción
- 2. Arquitectura Aplicaciones J2EE
- 3. Modelo Tres Capas
- 4. Modelo Cuatro capas
- 5. Diseño de componentes

#### UNIDAD DIDÁCTICA 7. DESARROLLO DE APLICACIONES EEB CON STRUTS

- 1. Introducción
- 2. Marco de trabajo MVC
- 3. Desarrollar una clase action de Struts
- 4. ActionMapping
- 5. Laboratorio: Creación de propiedades en el archivo ApplicationResource

#### UNIDAD DIDÁCTICA 8. DESARROLLO DE APLICACIONES WEB CON ADMINISTRACIÓN DE SESIONES

- 1. Introducción
- 2. La clase HttpSession:
- 3. Desarrollar servlets utilizando la administración de sesiones
- 4. Describir la implementación de cookies de la administración de sesiones

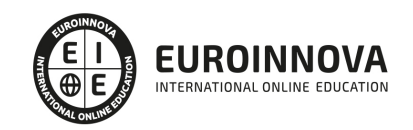

5. Laboratorio: Creación y uso de Cookies

#### UNIDAD DIDÁCTICA 9. USO DE FILTROS EN APLICACIONES WEB

- 1. Introducción
- 2. Ejecución de filtros

#### UNIDAD DIDÁCTICA 10. INTEGRACIÓN DE APLICACIONES WEB CON BASES DE DATOS

- 1. Introducción
- 2. Tipos de drivers
- 3. Diseñar una aplicación web para integrarla con un DBMS
- 4. Ejemplo de aplicación web que recupere información de una base de datos
- 5. API de Java Naming and Directory Interface (JNDI)
- 6. Los servicios de Nombre y Directorio
- 7. Laboratorio: Paginación de registros

#### MÓDULO 5. DESARROLLO DE COMPONENTES WEB CON TECNOLOGÍAS SERVLET Y JSP. PARTE II

#### UNIDAD DIDÁCTICA 1. DESARROLLO DE PÁGINAS JSP

- 1. Introducción a la tecnología de páginas JSP
- 2. Elementos de Script JSP
- 3. Laboratorio: Directivas JSP

#### UNIDAD DIDÁCTICA 2. DESARROLLO DE PÁGINAS JSP CON ETIQUETAS PERSONALIZADAS

- 1. Introducción
- 2. Diseñar una aplicación web con etiquetas personalizadas
- 3. Etiquetas con atributos
- 4. Etiquetas con contenido en el cuerpo
- 5. Utilizar etiquetas JSTL en una página JSP
- 6. Base de datos
- 7. Laboratorio: Contador de visitas con Custom Tags

#### UNIDAD DIDÁCTICA 3. DESARROLLO DE APLICACIONES WEB CON LA CLASE ACTIONFORM DE **STRUTS**

- 1. Introducción
- 2. Crear una clase ActionForm
- 3. Creación De Un Proyecto Mvc Con Struts
- 4. Laboratorio: Internacionalizar una aplicación

#### UNIDAD DIDÁCTICA 4. CONSTRUCCIÓN DE COMPONENTES DE PRESENTACIÓN WEB REUTILIZABLES

- 1. Introducción
- 2. Tipos de Campos de Entrada Soportados
- 3. Otras Útiles Etiquetas de Presentación
- 4. Ejemplo de utilización de las etiquetas más importantes
- 5. Crear diseños utilizando la infraestructura Struts Tiles

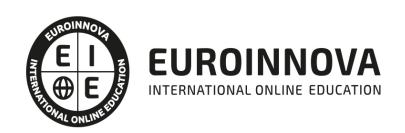

6. Laboratorio: Librería de etiquetas Logic

#### UNIDAD DIDÁCTICA 5. ANALIZANDO OPORTUNIDADES CON LOS SERVICIOS WEB

- 1. Analizando Oportunidades con los Servicios Web
- 2. Laboratorio: Analizando Servicios Web

UNIDAD DIDÁCTICA 6. DISEÑANDO BUENAS PRÁCTICAS Y PATRONES PARA LOS SERVICIOS WEB

- 1. Diseñando Buenas Prácticas y Patrones para los Servicios Web
- 2. Laboratorio: Buenas prácticas para desarrollar servicios web SOAP

#### UNIDAD DIDÁCTICA 7. MANEJANDO EXCEPCIONES EN LOS SERVICIOS WEB

- 1. Manejando Excepciones en los Servicios Web
- 2. Laboratorio: Excepciones WebServices

#### UNIDAD DIDÁCTICA 8. SEGURIDAD EN LOS SERVICIOS WEB

- 1. Seguridad en los Servicios Web
- 2. Laboratorio: Seguridad Servicios

MÓDULO 6. DESARROLLO DE COMPONENTES DE NEGOCIO CON TECNOLOGÍA EMPRESARIAL JAVABEANS

UNIDAD DIDÁCTICA 1. ANÁLISIS DE APLICACIONES EJB

- 1. Java y arquitectura de capas
- 2. Comunicación Capa Web+Capa Negocio
- 3. Tecnología Enterprise Java Beans
- 4. Evolución de la especificación EJB
- 5. Ventajas de la tecnología EJB

#### UNIDAD DIDÁCTICA 2. INTRODUCCIÓN A LA APLICACIÓN DE SUBASTA

- 1. Introducción a los beans de sesión o "sessión beans"
- 2. Tipos de acceso: local, remoto o servicio web
- 3. Patrones, Java y EJB
- 4. Tipos de bean de sesión
- 5. Invocación remota de un bean de sesión

#### UNIDAD DIDÁCTICA 3. IMPLEMENTACIÓN DE LOS BEANS DE SESIÓN DE EJB 3.0

- 1. Sesión con estado o stateful Session Bean
- 2. La Clase Bean
- 3. Los bean sin estado o Stateless Session Bean

#### UNIDAD DIDÁCTICA 4. IDENTIFICANDO LA CONSTRUCCIÓN DE BLOQUES DE SERVICIOS WEB

1. Introducción a los beans de entidad

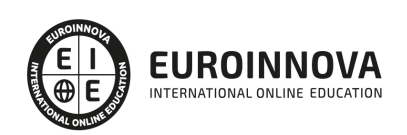

- 2. Características generales de la API de Persistencia en Java
- 3. Diferencias con los beans de sesión
- 4. Requisitos para clases de entidad
- 5. Unidades de persistencia
- 6. Entity Manager
- 7. Laboratorio: EJB de estado

UNIDAD DIDÁCTICA 5. IMPLEMENTACIÓN DE CLASES DE ENTIDAD: MODELADO DE RELACIONES DE ASOCIACIÓN DE DATOS

- 1. Las claves principales de las entidades
- 2. Variedad de relaciones entre entidades
- 3. Relaciones entre entities
- 4. Operaciones en cascada
- 5. Estrategias de recuperación de relaciones
- 6. Laboratorio: EJB de entidad

UNIDAD DIDÁCTICA 6. IMPLEMENTACIÓN DE CLASES DE ENTIDAD: MODELADO DE RELACIONES DE **HERENCIA** 

- 1. Jerarquías de clases
- 2. Estrategias de persistencia para jerarquías de clases

UNIDAD DIDÁCTICA 7. USO DEL LENGUAJE DE CONSULTA (QL) DE JAVA PERSISTENCE

- 1. Introducción
- 2. Interfaz Query y los objetos derivados de ella
- 3. Laboratorio: Persistencia POJO

UNIDAD DIDÁCTICA 8. DESARROLLO DE APLICACIONES JAVA EE MEDIANTE EL USO DE MENSAJES

- 1. Introducción
- 2. Dominios de Mensajes
- 3. El API de JMS. Tipos de destinos
- 4. Productores y Consumidores de Mensajes

#### UNIDAD DIDÁCTICA 9. DESARROLLO DE BEANS CONTROLADOS POR MENSAJES

- 1. Beans dirigidos por mensajes o Message Driven Bean (MDB)
- 2. Diseño de una clase para un MDB:
- 3. Laboratorio: Crear Servicio Mensajería

#### UNIDAD DIDÁCTICA 10. INTERCEPTORES

- 1. Introducción. Interceptores y Entity Listener
- 2. Interceptor
- 3. Deployment Descriptor
- 4. Entity Listener

UNIDAD DIDÁCTICA 11. TRANSACCIONES

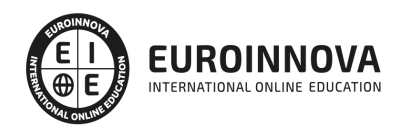

- 1. Introducción
- 2. Container Managed Transaction
- 3. Bean Managed Transaction

#### UNIDAD DIDÁCTICA 12. EXCEPCIONES

- 1. Introducción
- 2. Manejo de excepciones en el contenedor
- 3. Excepciones manejadas por el bean
- 4. Manejo de excepciones por el cliente

#### UNIDAD DIDÁCTICA 13. TEMPORIZADOR

- 1. Introducción
- 2. Interfaz TimerService
- 3. Interfaz Timer

#### UNIDAD DIDÁCTICA 14. SEGURIDAD

- 1. Introducción
- 2. Autorización declarativa
- 3. Autorización programática
- 4. Responsabilidades del administrador

#### MÓDULO 7. DESARROLLO Y PROGRAMACIÓN DE APLICACIONES PARA ANDROIDUNIDAD DIDÁCTICA 1. INTRODUCCIÓN E HISTORIA DE ANDROID

- 1. Introducción a Android
- 2. Futuro de Android

#### UNIDAD DIDÁCTICA 2. INSTALACIÓN Y CONFIGURACIÓN DE ANDROID STUDIO

- 1. Descarga e instalación de Android Studio y SDK de Android
- 2. Actualización de Android Studio
- 3. Instalar / actualizar componentes del SDK de Android

#### UNIDAD DIDÁCTICA 3. ESTRUCTURA DE UN PROYECTO ANDROID

1. Estructura de proyectos en Android Studio

#### UNIDAD DIDÁCTICA 4. COMPONENTES DE UNA APLICACIÓN EN ANDROID

- 1. Componentes de aplicación
- 2. Primera aplicación: Hola Usuario

#### UNIDAD DIDÁCTICA 5. INTERFAZ DE USUARIO EN ANDROID

- 1. Layouts
- 2. Botones
- 3. Texto e imágenes

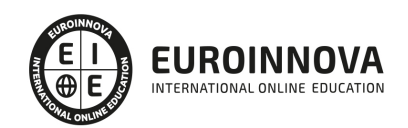

- 4. Checkbox y Radiobutton
- 5. Listas desplegables (Spinner)
- 6. ReciclerView
- 7. Cardview
- 8. Controles personalizados
- 9. Fragments

#### UNIDAD DIDÁCTICA 6. MENUS EN ANDROID

- 1. Action bar
- 2. Action Bar por defecto
- 3. Tool Bar
- 4. Page Filter y Tabs

#### UNIDAD DIDÁCTICA 7. WIDGETS

- 1. Widget estático
- 2. Widget dinámico
- 3. Personalización previewImage en widget

#### UNIDAD DIDÁCTICA 8. GESTIÓN DE PREFERENCIAS EN ANDROID

1. Shared Preferences

#### UNIDAD DIDÁCTICA 9. BASES DE DATOS Y FICHEROS

- 1. Persistencia de datos con Room
- 2. Aplicación lista de compra
- 3. Ficheros en Android

UNIDAD DIDÁCTICA 10. TRATAMIENTO XML: SAX Y DOM

- 1. Tratamiento de XML en Android: Introducción
- 2. Tratamiento de XML en Android: SAX
- 3. Tratamiento de XML en Android: DOM

UNIDAD DIDÁCTICA 11. CONTENT PROVIDERS

1. Content Providers

#### UNIDAD DIDÁCTICA 12. NOTIFICACIONES

- 1. Toast
- 2. Barra de estado
- 3. Diálogos
- 4. Snackbar

UNIDAD DIDÁCTICA 13. SERVICIOS WEB

1. Servicios web y APIS con Retrofit2

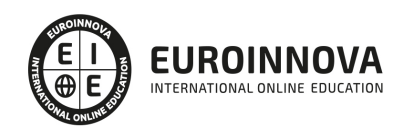

2. App con Dog API

UNIDAD DIDÁCTICA 14. GOOGLE PLAY SERVICES

- 1. Localización geográfica
- 2. Google Maps
- 3. Youtube

UNIDAD DIDÁCTICA 15. FIREBASE PARA ANDROID

- 1. Firebase: Base de datos en tiempo real
- 2. App de Login con Firebase

UNIDAD DIDÁCTICA 16. FIRMA DE APLICACIÓN Y PUBLICACIÓN

- 1. Registrar la APK (o App Bundle)
- 2. Registrar cuenta de desarrollador
- 3. Perfil de app en Google Play
- 4. Subir el archivo (APK o AAB)
- 5. Últimos detalles

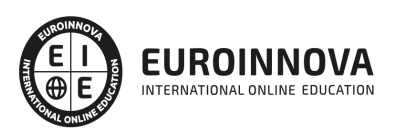

## ¿Te ha parecido interesante esta información?

Si aún tienes dudas, nuestro equipo de asesoramiento académico estará encantado de resolverlas.

Pregúntanos sobre nuestro método de formación, nuestros profesores, las becas o incluso simplemente conócenos.

## Solicita información sin compromiso

¡Matricularme ya!

## ¡Encuéntranos aquí!

Edificio Educa Edtech

Camino de la Torrecilla N.º 30 EDIFICIO EDUCA EDTECH, C.P. 18.200, Maracena (Granada)

[900 831 200](#page--1-0)

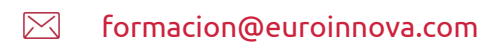

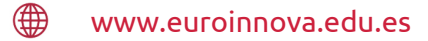

### Horario atención al cliente

Lunes a viernes: 9:00 a 20:00h Horario España

¡Síguenos para estar al tanto de todas nuestras novedades!

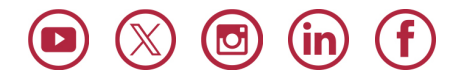

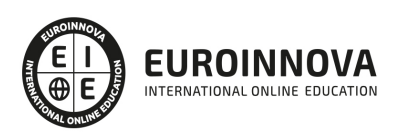

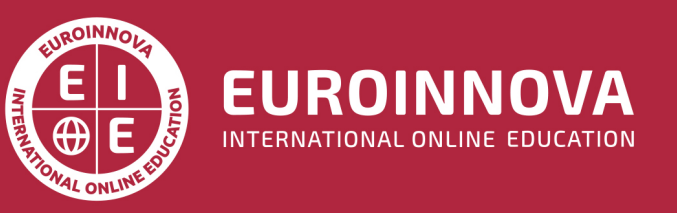

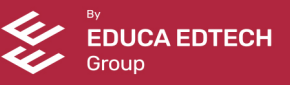